#### **Asymptotic Analysis of Algorithms**

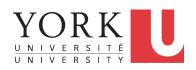

EECS2030 B: Advanced Object Oriented Programming Fall 2019

CHEN-WEI WANG

#### **Algorithm and Data Structure**

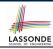

- A data structure is:
  - A systematic way to store and organize data in order to facilitate access and modifications
  - Never suitable for all purposes: it is important to know its strengths and limitations
- A well-specified computational problem precisely describes the desired input/output relationship.
  - **Input:** A sequence of *n* numbers  $\langle a_1, a_2, ..., a_n \rangle$
  - Output: A permutation (reordering)  $\langle a'_1, a'_2, \ldots, a'_n \rangle$  of the input sequence such that  $a'_1 \le a'_2 \le \ldots \le a'_n$
  - An instance of the problem: (3, 1, 2, 5, 4)
- An *algorithm* is:
  - A solution to a well-specified computational problem
  - A sequence of computational steps that takes value(s) as input and produces value(s) as output
- Steps in an *algorithm* manipulate well-chosen *data structure(s)*.

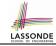

#### Measuring "Goodness" of an Algorithm

#### 1. Correctness:

- Does the algorithm produce the expected output?
- · Use JUnit to ensure this.

#### 2. Efficiency:

- Time Complexity: processor time required to complete
- Space Complexity: memory space required to store data

Correctness is always the priority.

How about efficiency? Is <u>time</u> or space more of a concern?

### LASSONDE SCHOOL OF ENGINEERING

#### Measuring Efficiency of an Algorithm

- *Time* is more of a concern than is *storage*.
- Solutions that are meant to be run on a computer should run as fast as possible.
- Particularly, we are interested in how running time depends on two input factors:
  - 1. size
    - e.g., sorting an array of 10 elements vs. 1m elements
  - 2. structure
    - e.g., sorting an already-sorted array vs. a hardly-sorted array
- How do you determine the running time of an algorithm?
  - 1. Measure time via *experiments*
  - 2. Characterize time as a *mathematical function* of the input size

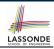

#### **Measure Running Time via Experiments**

- Once the algorithm is implemented in Java:
  - Execute the program on test inputs of various sizes and structures.
  - For each test, record the *elapsed time* of the execution.

```
long startTime = System.currentTimeMillis();
/* run the algorithm */
long endTime = System.currenctTimeMillis();
long elapsed = endTime - startTime;
```

- Visualize the result of each test.
- To make *sound statistical claims* about the algorithm's *running time*, the set of input tests must be "reasonably" *complete*.

#### LASSONDE SCHOOL OF ENGINEERING

#### **Example Experiment**

- Computational Problem:
  - Input: A character c and an integer n
  - Output: A string consisting of n repetitions of character c
     e.g., Given input '\*' and 15, output \*\*\*\*\*\*\*\*\*\*\*\*
- Algorithm 1 using String Concatenations:

```
public static String repeat1(char c, int n) {
   String answer = "";
   for (int i = 0; i < n; i ++) {       answer += c; }
   return answer; }</pre>
```

Algorithm 2 using StringBuilder append's:

```
public static String repeat2(char c, int n) {
   StringBuilder sb = new StringBuilder();
   for (int i = 0; i < n; i ++) {       sb.append(c);    }
   return sb.toString(); }</pre>
```

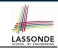

#### **Example Experiment: Detailed Statistics**

| п          | repeat1 (in ms)        | repeat2 (in ms) |
|------------|------------------------|-----------------|
| 50,000     | 2,884                  | 1               |
| 100,000    | 7,437                  | 1               |
| 200,000    | 39,158                 | 2               |
| 400,000    | 170,173                | 3               |
| 800,000    | 690,836                | 7               |
| 1,600,000  | 2,847,968              | 13              |
| 3,200,000  | 12,809,631             | 28              |
| 6,400,000  | 59,594,275             | 58              |
| 12,800,000 | 265,696,421 (≈ 3 days) | 135             |

- As input size is doubled, rates of increase for both algorithms are linear:
  - Running time of repeat1 increases by ≈ 5 times.
  - ∘ Running time of repeat2 increases by ≈ 2 times.

# **Example Experiment: Visualization**

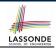

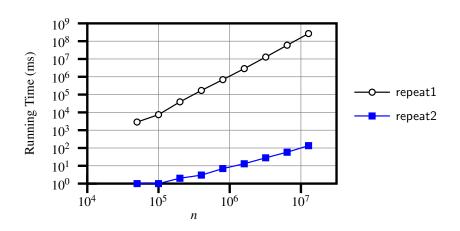

### LASSONDE SCHOOL OF ENGINEERING

#### **Experimental Analysis: Challenges**

- An algorithm must be fully implemented (i.e., translated into valid Java syntax) in order study its runtime behaviour experimentally.
  - What if our purpose is to choose among alternative data structures or algorithms to implement?
  - Can there be a <u>higher-level analysis</u> to determine that one algorithm or data structure is <u>superior</u> than others?
- **2.** Comparison of multiple algorithms is only *meaningful* when experiments are conducted under the same environment of:
  - Hardware: CPU, running processes
  - o Software: OS, JVM version
- **3.** Experiments can be done only on *a limited set of test inputs*.
  - What if "important" inputs were not included in the experiments?

# LASSONDE

#### **Moving Beyond Experimental Analysis**

- A better approach to analyzing the <u>efficiency</u> (e.g., <u>running</u> times) of algorithms should be one that:
  - Allows us to calculate the <u>relative efficiency</u> (rather than absolute elapsed time) of algorithms in a ways that is <u>independent of</u> the hardware and software environment.
  - Can be applied using a high-level description of the algorithm (without fully implementing it).
  - Considers all possible inputs.
- We will learn a better approach that contains 3 ingredients:
  - **1.** Counting *primitive operations*
  - 2. Approximating running time as a function of input size
  - **3.** Focusing on the *worst-case* input (requiring the most running time)

#### **Counting Primitive Operations**

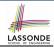

A *primitive operation* corresponds to a low-level instruction with a constant execution time.

- Assignment [e.g., x = 5;]Indexing into an array [e.g., a[i]]
- Arithmetic, relational, logical op. [e.g., a + b, z > w, b1 && b2]
- Accessing an attribute of an object [e.g., acc.balance] Returning from a method [e.g., return result;]
  - Q: Why is a method call in general not a primitive operation? A: It may be a call to:
  - - a "cheap" method (e.g., printing Hello World), or
    - an "expensive" method (e.g., sorting an array of integers)

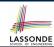

#### **Example: Counting Primitive Operations**

```
findMax (int[] a, int n) {
currentMax = a[0];
for (int i = 1; i < n; ) {
if (a[i] > currentMax) {
   currentMax = a[i]; }
   i ++ }
return currentMax; }
```

```
# of times i < n in Line 3 is executed?
                                                               [ n ]
  # of times the loop body (Line 4 to Line 6) is executed? [n-1]
• I ine 2.
                                      [1 indexing + 1 assignment]
           2
• Line 3: n+1
                                  [1 assignment + n comparisons]
• Line 4: (n-1)\cdot 2
                                      [1 indexing + 1 comparison]
• Line 5: (n-1) \cdot 2
                                       [1 indexing + 1 assignment]
• Line 6: (n-1) \cdot 2
                                       [1 addition + 1 assignment]

    Line 7:

                                                         [1 return]

    Total # of Primitive Operations:

                                     7n - 2
```

12 of 42

### LASSONDE SCHOOL OF ENGINEERING

#### From Absolute RT to Relative RT

- Each primitive operation (PO) takes approximately the <u>same</u>,
   <u>constant</u> amount of time to execute. [ say t]
- The number of primitive operations required by an algorithm should be proportional to its actual running time on a specific environment.

e.g., findMax (int[] a, int n) has 7n-2 POs

$$RT = (7n - 2) \cdot t$$

Say two algorithms with RT  $(7n - 2) \cdot t$  and RT  $(10n + 3) \cdot t$ .  $\Rightarrow$  It suffices to compare their relative running time:

• To determine the *time efficiency* of an algorithm, we only focus on their *number of POs*.

#### Example: Approx. # of Primitive Operations LASSOND

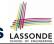

 Given # of primitive operations counted precisely as 7n – 2, we view it as

$$7 \cdot n^1 - 2 \cdot n^0$$

- We say
  - *n* is the *highest power*
  - o 7 and 2 are the *multiplicative constants*
  - o 2 is the lower term
- When approximating a function (considering that input size may be very large):
  - Only the *highest power* matters.
  - multiplicative constants and lower terms can be dropped.
  - $\Rightarrow$  7*n* 2 is approximately *n*

**Exercise**: Consider  $7n + 2n \cdot log \ n + 3n^2$ :

- highest power?
- multiplicative constants?
- lower terms?

 $[n^2]$ 

[7, 2, 3]

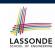

# **Approximating Running Time** as a Function of Input Size

Given the *high-level description* of an algorithm, we associate it with a function f, such that  $\frac{f(n)}{f(n)}$  returns the *number of primitive operations* that are performed on an *input of size n*.

$$\circ f(n) = 5$$

$$\circ$$
  $f(n) = log_2 n$ 

$$\circ f(n) = 4 \cdot n$$

$$\circ f(n) = n^2$$

$$\circ f(n) = n^3$$

$$\circ$$
  $f(n) = 2^n$ 

[linear]

[quadratic]

[cubic]

[exponential]

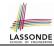

#### **Focusing on the Worst-Case Input**

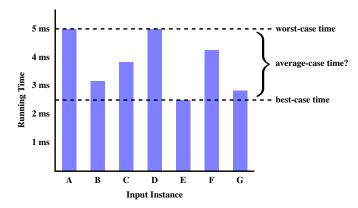

- Average-case analysis calculates the expected running times based on the probability distribution of input values.
- worst-case analysis or best-case analysis?

#### What is Asymptotic Analysis?

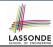

#### Asymptotic analysis

- Is a method of describing behaviour in the limit:
  - How the running time of the algorithm under analysis changes as the input size changes without bound
  - e.g., contrast  $RT_1(n) = n$  with  $RT_2(n) = n^2$
- Allows us to compare the *relative* performance of alternative algorithms:
  - For large enough inputs, the multiplicative constants and lower-order terms of an exact running time can be disregarded.
  - e.g.,  $RT_1(n) = 3n^2 + 7n + 18$  and  $RT_1(n) = 100n^2 + 3n 100$  are considered **equally efficient**, asymptotically.
  - e.g.,  $RT_1(n) = n^3 + 7n + 18$  is considered **less efficient** than  $RT_1(n) = 100n^2 + 100n + 2000$ , asymptotically.

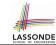

#### **Three Notions of Asymptotic Bounds**

We may consider three kinds of *asymptotic bounds* for the *running time* of an algorithm:

| <ul> <li>Asymptotic upper bound</li> </ul> | [0] |
|--------------------------------------------|-----|
|--------------------------------------------|-----|

Asymptotic lower bound

[Ω]

Asymptotic tight bound

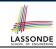

#### **Asymptotic Upper Bound: Definition**

- Let f(n) and g(n) be functions mapping positive integers (input size) to positive real numbers (running time).
  - $\circ$  f(n) characterizes the running time of some algorithm.
  - $\circ$  O(g(n)) denotes a collection of functions.
- O(g(n)) consists of *all* functions that can be upper bounded by g(n), starting at some point, using some constant factor.
- $f(n) \in O(g(n))$  if there are:
  - A real constant c > 0
  - An integer constant n<sub>0</sub> ≥ 1
     such that:

$$f(n) \le c \cdot g(n)$$
 for  $n \ge n_0$ 

- For each member function f(n) in O(g(n)), we say that:
  - $\circ \ f(n) \in O(g(n))$

[f(n) is a member of "big-Oh of g(n)"]

 $\circ$  f(n) is O(g(n))

[f(n) is "big-Oh of g(n)"]

 $\circ$  f(n) is order of g(n)

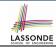

#### **Asymptotic Upper Bound: Visualization**

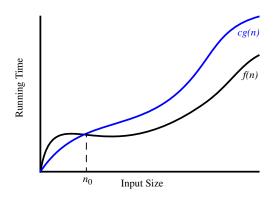

From  $n_0$ , f(n) is upper bounded by  $c \cdot g(n)$ , so f(n) is O(g(n)).

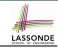

#### **Asymptotic Upper Bound: Example (1)**

**Prove**: The function 8n + 5 is O(n).

**Strategy**: Choose a real constant c > 0 and an integer constant  $n_0 \ge 1$ , such that for every integer  $n \ge n_0$ :

$$8n + 5 \le c \cdot n$$

Can we choose c = 9? What should the corresponding  $n_0$  be?

| n | 8n + 5 | 9n |
|---|--------|----|
| 1 | 13     | 9  |
| 2 | 21     | 18 |
| 3 | 29     | 27 |
| 4 | 37     | 36 |
| 5 | 45     | 45 |
| 6 | 53     | 54 |

. .

Therefore, we prove it by choosing c = 9 and  $n_0 = 5$ . We may also prove it by choosing c = 13 and  $n_0 = 1$ . Why?

21 of 42

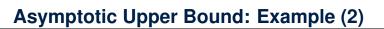

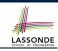

**Prove**: The function  $f(n) = 5n^4 + 3n^3 + 2n^2 + 4n + 1$  is  $O(n^4)$ .

**Strategy**: Choose a real constant c > 0 and an integer constant  $n_0 \ge 1$ , such that for every integer  $n \ge n_0$ :

$$5n^4 + 3n^3 + 2n^2 + 4n + 1 \le c \cdot n^4$$

$$f(1) = 5 + 3 + 2 + 4 + 1 = 15$$

Choose c = 15 and  $n_0 = 1!$ 

# LASSONDE SCHOOL OF ENGINEERING

#### **Asymptotic Upper Bound: Proposition (1)**

If f(n) is a polynomial of degree d, i.e.,

$$f(n) = a_0 \cdot n^0 + a_1 \cdot n^1 + \dots + a_d \cdot n^d$$

and  $a_0, a_1, \ldots, a_d$  are integers, then f(n) is  $O(n^d)$ .

We prove by choosing

$$c = |a_0| + |a_1| + \cdots + |a_d|$$
  
 $n_0 = 1$ 

• We know that for  $n \ge 1$ :

$$n^0 \le n^1 \le n^2 \le \cdots \le n^d$$

• Upper-bound effect:  $n_0 = 1$ ?  $[f(1) \le (|a_0| + |a_1| + \dots + |a_d|) \cdot 1^d]$ 

$$a_0 \cdot 1^0 + a_1 \cdot 1^1 + \dots + a_d \cdot 1^d \le |a_0| \cdot 1^d + |a_1| \cdot 1^d + \dots + |a_d| \cdot 1^d$$

Upper-bound effect holds?

$$[f(\mathbf{n}) \le (|a_0| + |a_1| + \dots + |a_d|) \cdot n^d]$$

$$a_0 \cdot n^0 + a_1 \cdot n^1 + \dots + a_d \cdot n^d \le |a_0| \cdot n^d + |a_1| \cdot n^d + \dots + |a_d| \cdot n^d$$

#### LASSONDE SCHOOL OF ENGINEERING

#### **Asymptotic Upper Bound: Proposition (2)**

$$O(n^0) \subset O(n^1) \subset O(n^2) \subset \dots$$

If a function f(n) is upper bounded by another function g(n) of degree d,  $d \ge 0$ , then f(n) is also upper bounded by all other functions of a *strictly higher degree* (i.e., d + 1, d + 2, etc.).

e.g., Family of O(n) contains:

$$n^0$$
,  $2n^0$ ,  $3n^0$ , ...  
n,  $2n$ ,  $3n$ , ...

[functions with degree 0] [functions with degree 1]

e.g., Family of  $O(n^2)$  contains:

$$n^0$$
,  $2n^0$ ,  $3n^0$ , ...  
 $n$ ,  $2n$ ,  $3n$ , ...  
 $n^2$ ,  $2n^2$ ,  $3n^2$ , ...

[functions with degree 0] [functions with degree 1] [functions with degree 2]

#### **Asymptotic Upper Bound: More Examples**

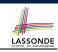

• 
$$5n^2 + 3n \cdot logn + 2n + 5$$
 is  $O(n^2)$ 

$$[c = 15, n_0 = 1]$$

• 
$$20n^3 + 10n \cdot logn + 5$$
 is  $O(n^3)$ 

$$[c = 35, n_0 = 1]$$

• 
$$3 \cdot logn + 2$$
 is  $O(logn)$ 

$$[c = 5, n_0 = 2]$$

- Why can't n<sub>0</sub> be 1?
- Choosing  $n_0 = 1$  means  $\Rightarrow f(\boxed{1})$  is upper-bounded by  $c \cdot log \boxed{1}$ :
  - We have  $f(1) = 3 \cdot log 1 + 2$ , which is 2.
  - We have  $c \cdot log \mid 1 \mid$ , which is 0.

$$\Rightarrow f(1)$$
 *is not* upper-bounded by  $c \cdot log 1$ 

[ Contradiction! ]

• 
$$2^{n+2}$$
 is  $O(2^n)$ 

$$[c = 4, n_0 = 1]$$

• 
$$2n + 100 \cdot logn$$
 is  $O(n)$ 

$$[c = 102, n_0 = 1]$$

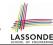

# **Using Asymptotic Upper Bound Accurately**

• Use the big-Oh notation to characterize a function (of an algorithm's running time) as closely as possible.

For example, say  $f(n) = 4n^3 + 3n^2 + 5$ :

- ∘ Recall:  $O(n^3)$  ⊂  $O(n^4)$  ⊂  $O(n^5)$  ⊂ ...
- It is the *most accurate* to say that f(n) is  $O(n^3)$ .
- It is *true*, but not very useful, to say that f(n) is  $O(n^4)$  and that f(n) is  $O(n^5)$ .
- It is *false* to say that f(n) is  $O(n^2)$ , O(n), or O(1).
- Do not include constant factors and lower-order terms in the big-Oh notation.

For example, say  $f(n) = 2n^2$  is  $O(n^2)$ , do not say f(n) is  $O(4n^2 + 6n + 9)$ .

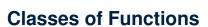

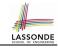

| upper bound           | class       | cost           |
|-----------------------|-------------|----------------|
| <i>O</i> (1)          | constant    | cheapest       |
| O(log(n))             | logarithmic |                |
| <i>O</i> ( <i>n</i> ) | linear      |                |
| $O(n \cdot log(n))$   | "n-log-n"   |                |
| $O(n^2)$              | quadratic   |                |
| $O(n^3)$              | cubic       |                |
| $O(n^k), k \ge 1$     | polynomial  |                |
| $O(a^n), a > 1$       | exponential | most expensive |

#### **Rates of Growth: Comparison**

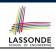

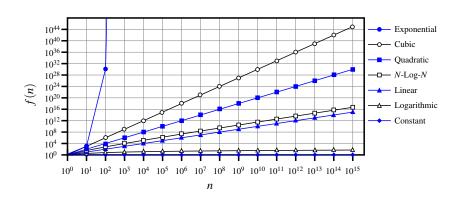

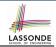

#### **Upper Bound of Algorithm: Example (1)**

```
1     maxOf (int x, int y) {
2     int max = x;
3     if (y > x) {
4         max = y;
5     }
6     return max;
7     }
```

- # of primitive operations: 4
   2 assignments + 1 comparison + 1 return = 4
- Therefore, the running time is O(1).
- That is, this is a *constant-time* algorithm.

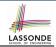

#### **Upper Bound of Algorithm: Example (2)**

```
1  findMax (int[] a, int n) {
2   currentMax = a[0];
3  for (int i = 1; i < n; ) {
4   if (a[i] > currentMax) {
5    currentMax = a[i]; }
6   i ++ }
7  return currentMax; }
```

- From last lecture, we calculated that the # of primitive operations is 7n – 2.
- Therefore, the running time is O(n).
- That is, this is a *linear-time* algorithm.

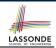

#### **Upper Bound of Algorithm: Example (3)**

```
containsDuplicate (int[] a, int n) {
for (int i = 0; i < n; ) {
  for (int j = 0; j < n; ) {
   if (i != j && a[i] == a[j]) {
     return true; }
     j ++; }
  i ++; }
return false; }</pre>
```

- Worst case is when we reach Line 8.
- # of primitive operations ≈ c<sub>1</sub> + n · n · c<sub>2</sub>, where c<sub>1</sub> and c<sub>2</sub> are some constants.
- Therefore, the running time is  $O(n^2)$ .
- That is, this is a *quadratic* algorithm.

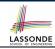

#### **Upper Bound of Algorithm: Example (4)**

```
1    sumMaxAndCrossProducts (int[] a, int n) {
2       int max = a[0];
3       for(int i = 1; i < n; i ++) {
4          if (a[i] > max) { max = a[i]; }
5       }
6       int sum = max;
7       for (int j = 0; j < n; j ++) {
8          for (int k = 0; k < n; k ++) {
9             sum += a[j] * a[k]; }
10       return sum; }</pre>
```

- # of primitive operations  $\approx (c_1 \cdot n + c_2) + (c_3 \cdot n \cdot n + c_4)$ , where  $c_1$ ,  $c_2$ ,  $c_3$ , and  $c_4$  are some constants.
- Therefore, the running time is  $O(n + n^2) = O(n^2)$ .
- That is, this is a *quadratic* algorithm.

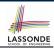

#### **Upper Bound of Algorithm: Example (5)**

- # of primitive operations  $\approx n + (n-1) + \cdots + 2 + 1 = \frac{n \cdot (n+1)}{2}$
- Therefore, the running time is  $O(\frac{n^2+n}{2}) = O(n^2)$ .
- That is, this is a *quadratic* algorithm.

#### **Basic Data Structure: Arrays**

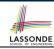

- An array is a sequence of indexed elements.
- Size of an array is fixed at the time of its construction.
- Supported *operations* on an array:

```
    Accessing: e.g., int max = a[0];
        Time Complexity: O(1) [constant operation]
    Updating: e.g., a[i] = a[i + 1];
        Time Complexity: O(1) [constant operation]
```

Inserting/Removing:

g e, int i)

```
String[] insertAt(String[] a, int n, String e, int i)
String[] result = new String[n + 1];
for(int j = 0; j <= i - 1; j ++) { result[j] = a[j]; }
result[i] = e;
for(int j = i + 1; j <= n - 1; j ++) { result[j] = a[j-1]; }
return result;</pre>
```

Time Complexity: O(n)

[linear operation]

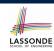

# **Array Case Study: Comparing Two Sorting Strategies**

· Problem:

**Input:** An array a of n numbers  $\langle a_1, a_2, \ldots, a_n \rangle$ **Output:** A permutation (reordering)  $\langle a'_1, a'_2, \ldots, a'_n \rangle$  of the input sequence such that  $a'_1 \leq a'_2 \leq \ldots \leq a'_n$ 

- We propose two alternative implementation strategies for solving this problem.
- At the end, we want to know which one to choose, based on time complexity.

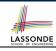

#### Sorting: Strategy 1 - Selection Sort

- Maintain a (initially empty) sorted portion of array a.
- From left to right in array *a*, select and insert *the minimum element* to the end of this sorted portion, so it remains sorted.

```
1    selectionSort(int[] a, int n)
2        for (int i = 0; i <= (n - 2); i ++)
3          int minIndex = i;
4          for (int j = i; j <= (n - 1); j ++)
5          if (a[j] < a[minIndex]) { minIndex = j; }
6          int temp = a[i];
7          a[i] = a[minIndex];
8          a[minIndex] = temp;</pre>
```

- How many times does the body of for loop (Line 4) run?
- Running time?

 $[O(n^2)]$ 

```
\underbrace{n}_{\text{find } \{a[0], \dots, a[n-1]\}} + \underbrace{(n-1)}_{\text{find } \{a[1], \dots, a[n-1]\}} + \dots + \underbrace{2}_{\text{find } \{a[n-2], a[a[n-1]]\}}
```

So selection sort is a quadratic-time algorithm.

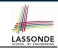

#### Sorting: Strategy 2 – Insertion Sort

- Maintain a (initially empty) sorted portion of array a.
- From left to right in array a, insert one element at a time into the "right" spot in this sorted portion, so it remains sorted.

```
1  insertionSort(int[] a, int n)
2  for (int i = 1; i < n; i ++)
3  int current = a[i];
4  int j = i;
5  while (j > 0 && a[j - 1] > current)
6  a[j] = a[j - 1];
7  j --;
8  a[j] = current;
```

• while loop (L5) exits when? j <= 0 or a[j - 1] <= current

So insertion sort is a quadratic-time algorithm.

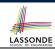

#### **Sorting: Alternative Implementations?**

- In the Java implementations for *selection* sort and *insertion* sort, we maintain the "sorted portion" from the *left* end.
  - For selection sort, we select the minimum element from the "unsorted portion" and insert it to the end in the "sorted portion".
- For *insertion* sort, we choose the *left-most* element from the "unsorted portion" and insert it at the "*right spot*" in the "sorted portion".
- Question: Can we modify the Java implementations, so that the "sorted portion" is maintained and grown from the <u>right</u> end instead?

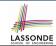

#### **Comparing Insertion & Selection Sorts**

- Asymptotically, running times of selection sort and insertion sort are both  $O(n^2)$ .
- We will later see that there exist better algorithms that can perform better than quadratic: O(n · logn).

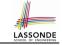

#### Index (1)

Algorithm and Data Structure
Measuring "Goodness" of an Algorithm
Measuring Efficiency of an Algorithm
Measure Running Time via Experiments
Example Experiment

**Example Experiment** 

**Example Experiment: Detailed Statistics** 

**Example Experiment: Visualization** 

**Experimental Analysis: Challenges** 

**Moving Beyond Experimental Analysis** 

**Counting Primitive Operations** 

**Example: Counting Primitive Operations** 

From Absolute RT to Relative RT

**Example: Approx. # of Primitive Operations** 

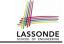

#### Index (2)

Approximating Running Time as a Function of Input Size Focusing on the Worst-Case Input

What is Asymptotic Analysis?

wnat is Asymptotic Analysis?

**Three Notions of Asymptotic Bounds** 

**Asymptotic Upper Bound: Definition** 

**Asymptotic Upper Bound: Visualization** 

**Asymptotic Upper Bound: Example (1)** 

**Asymptotic Upper Bound: Example (2)** 

**Asymptotic Upper Bound: Proposition (1)** 

**Asymptotic Upper Bound: Proposition (2)** 

**Asymptotic Upper Bound: More Examples** 

**Using Asymptotic Upper Bound Accurately** 

Classes of Functions

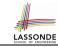

#### Index (3)

**Rates of Growth: Comparison** 

**Upper Bound of Algorithm: Example (1)** 

**Upper Bound of Algorithm: Example (2)** 

**Upper Bound of Algorithm: Example (3)** 

**Upper Bound of Algorithm: Example (4)** 

**Upper Bound of Algorithm: Example (5)** 

**Basic Data Structure: Arrays** 

Array Case Study:

**Comparing Two Sorting Strategies** 

Sorting: Strategy 1 – Selection Sort

Sorting: Strategy 2 – Insertion Sort

**Sorting: Alternative Implementations?** 

**Comparing Insertion & Selection Sorts** 

42 of 42